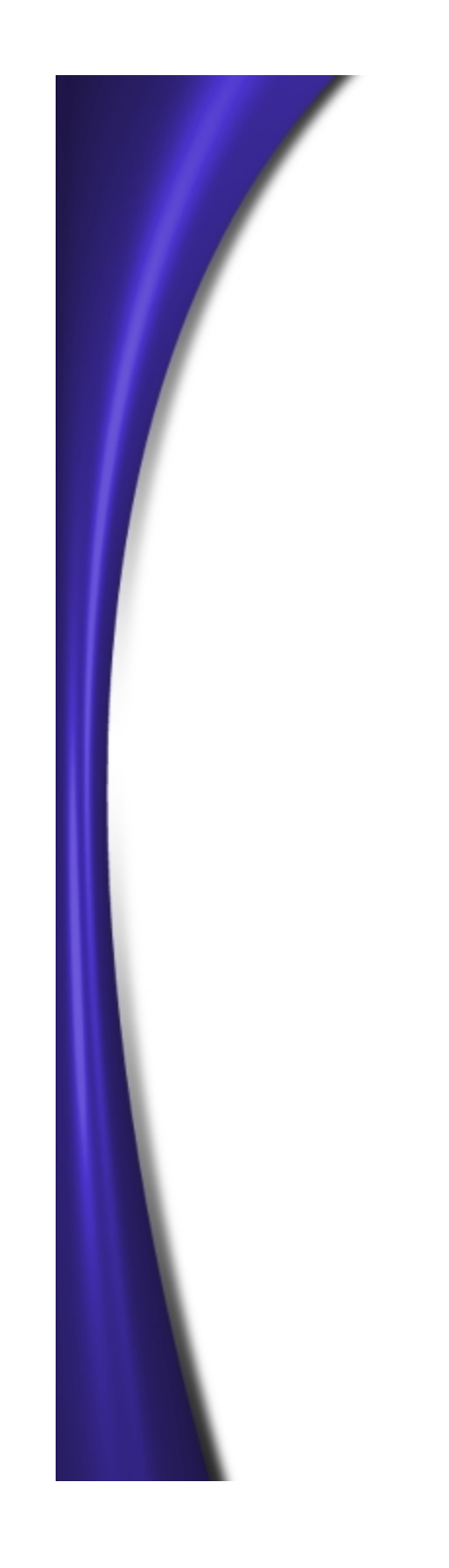

# **Dx8 Pixel Shaders Dx8 Pixel Shaders**

**Sim Dietrich**

**NVIDIA Corporation**

**sim.dietrich@nvidia.com**

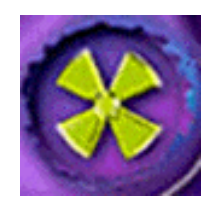

## **Two Quads Lit Per-Pixel**

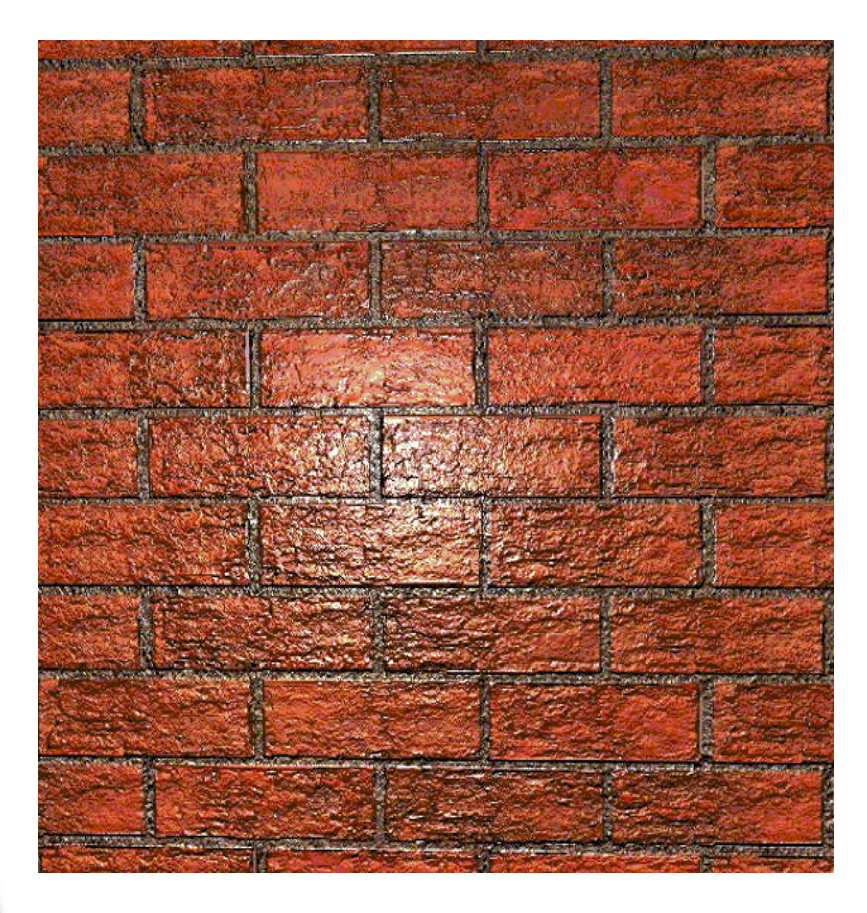

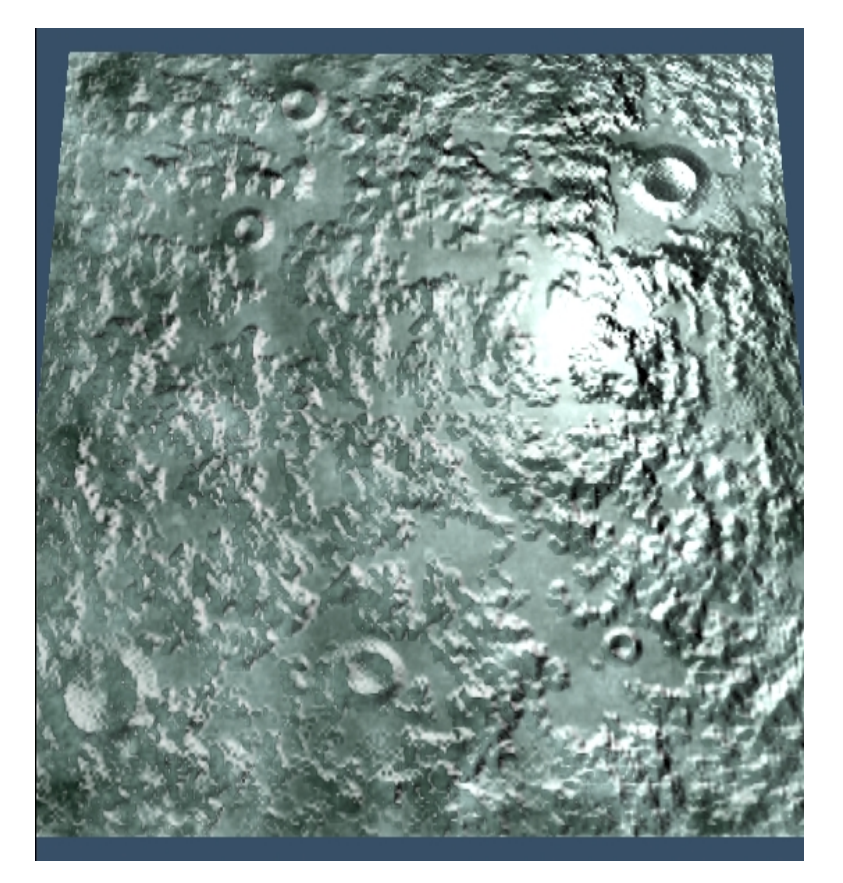

# **Dx8 Pixel Shading Topics**

- **Dx7 Pixel Pipeline**
- **Dx8 Pixel Pipeline**
- $\bullet$ **What is a Pixel Shader?**
- **Instruction overview**

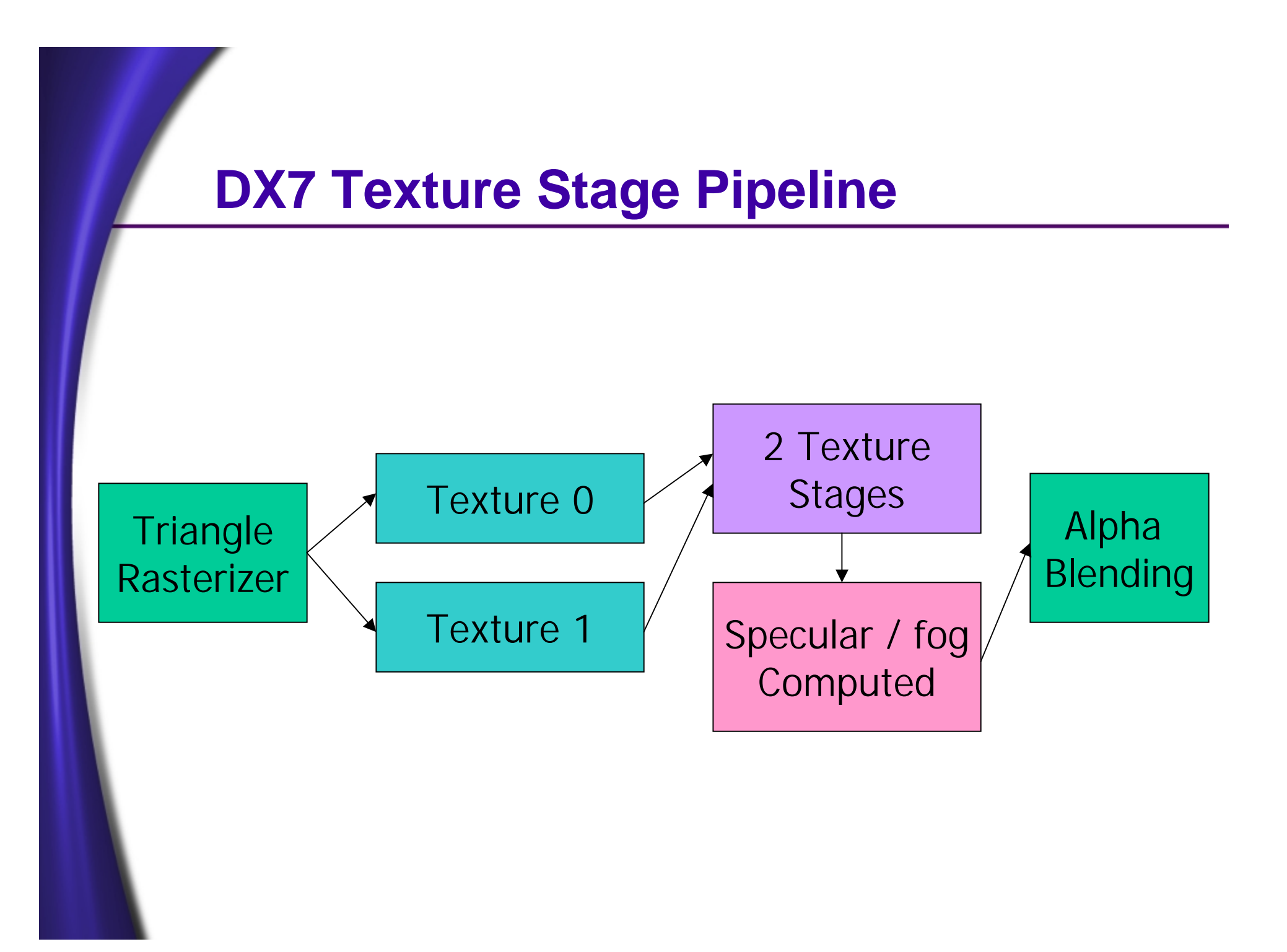

## **Dx7 Texture Stages**

- • **On Dx7-class hardware, you can't use the "Pixel Shader" API**
- **You can use the old dx6 & dx7-style Texture Stage API**
- •**pDevice->SetTextureStageState( 0, D3DTSS\_COLOROP, D3DTOP\_MODULATE);**
- • **But, there are two new new color ops available**
	- **D3DTOP\_MULTIPLYADD**
	- **D3DTOP\_LERP**

## **Dx7-Style Multi-pass effects**

- • **Most interesting effects are enabled through multi-pass techniques**
- **DOT3 is often multi-pass under D3D**
	- **Full texture blending functionality of hardware is sometimes hidden for the sake of API compatibility, so more passes**
	- **You typically end up burning a stage or two trying to control the look of the DOT3 effect anyway**
		- **For instance, adding ambient or per-vertex colors**

# **DX8 Pixel Shading Pipeline**

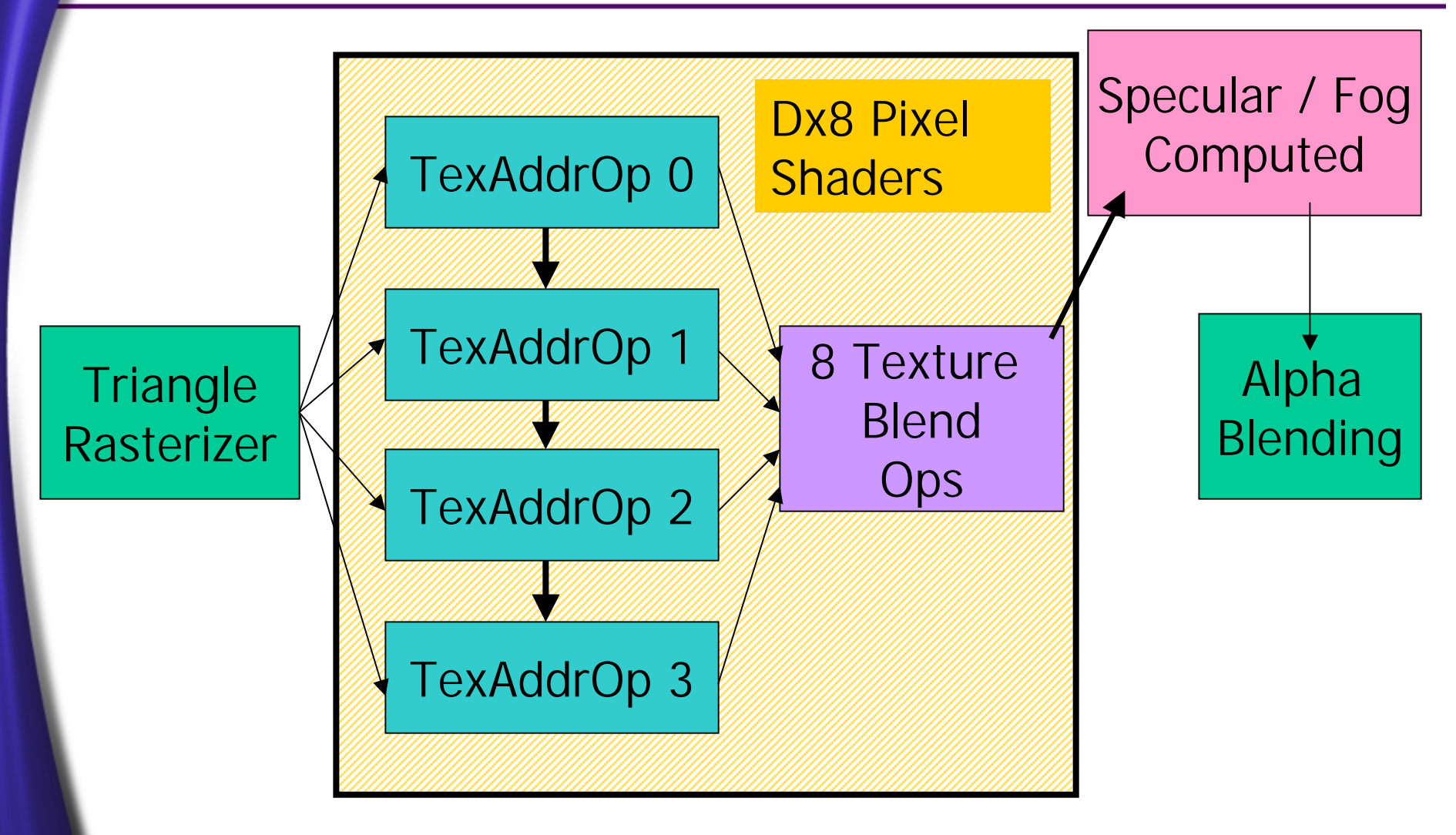

### **What is a Pixel Shader?**

- • **A Pixel Shader is a byte stream of instructions compiled from a text file**
- **You can compile the pixel shader at runtime during development, and then change to pre-compiled bytestreams for release mode**
- •**Assemble a Pixel shader like so :**
- • **D3DXAssembleShader( strParsedProgram.c\_str(), // source strParsedProgram.size() - 1, //size 0, // no flags &pConstants, // constant floats pCode, // where to put code &pCompileErrors); // get errors**

## **Dx8 Pixel Shaders**

 **Now ask D3D for a handle to the compiled pixel shader :**

**pD3DDev->CreatePixelShader( pCode** !**GetBufferPointer(), &m\_dwMyHandle );**

- •**Now select this pixel shader program like so:**
- •**pD3DDev->SetPixelShader( m\_dwMyHandle );**
- •**Be sure to delete it**

•

**pD3DDev->SetPixelShader( 0 ); pD3DDev->DeletePixelShader( m\_dwMyHandle );**

#### **DX8 Pixel Shaders**

- • **Three types of Instructions**
	- **Constant Definitions**
		- **Similar to Setting the TFACTOR**
	- **Texture Address Ops** 
		- **Fetching Texels**
		- **Floating Point Math**
	- **Texture Blending Ops** 
		- **Combining texels, constant colors and iterated colors to produce SrcColor and SrcAlpha**

#### **Dx8 Pixel Shader Versions**

- • **Version 1.1 – GeForce3**
	- **Up to 8 instructions**
	- **Texture registers can be read from and written to**
	- **EMBM takes only a single texture address slot**
- **Version 1.0 – Unknown Hardware**
	- **Up to 4 instructions**
	- **Texture registers are read-only**
	- •**EMBM takes two texture address slots**

#### **Pixel Shader Parts**

- • **Using the Pixel Shader API, there are two parts to each program**
	- **Up to 4 Texture Address Ops – Essentially here is where you say what each set of 4 texture coordinates are doing** 
		- **This controls HOW the texels are fetched**
	- **Up to 8 Texture Blending Ops – Similar to TextureStageStates**
		- **This is AFTER the texels are fetched and filtered**
		- **There is no loopback to the Texture Address Ops**

## **Setting Constants**

**def c#, x, y, z, <sup>w</sup>**

**Sets the Constant, from 0 to 7, with the appropriate floating point value :**

**def c0, 1.0f, 4.0f, -10.0f, 1.0f**

**Constants are clamped in the range [-1..1]**

**A single color/alpha instruction pair can only reference two constants**

#### **Texture Address Ops**

• **Each Texture Address Op represents the use of a particular set of texture coordinates**

• **Texture Address Ops can be used either to :**

- •**Look up a filtered texel color**
- **Use as a vector**
- **Use as the part of a matrix**

## **Simple Texture Lookup**

- **Could be projective, or a cubemap, or a volume texture**
- **Just fetches a filtered texel color**
- $\bullet$ **tex t0**

**tex t0mov r0, t0 // just output color**

#### **Bump Environment Map**

- • **texbem tDest, tSrc0**
	- **U += 2x2 matrix( dU )**
	- **V += 2x2 matrix( dV )**
	- **Then Sample at ( U, V )**

**tex t0 // sample offset map texbem t1, t0 // perform offset & sample mov r0, t1 // output perturbed value**

## **Bump Environment Map 2x2 Matrix**

- **The 2x2 Matrix modifies the direction and scale of the dU and dV terms from the bump map**
- **The 2x2 Matrix is set via SetTextureStageState calls**

**D3DTSS\_BUMPENVMAT00 D3DTSS\_BUMPENVMAT01 D3DTSS\_BUMPENVMAT10 D3DTSS\_BUMPENVMAT11**

# **Bump Environment Map Luminance**

- $\bullet$  **texbeml tDest, tSrc0**
	- **U += 2x2 matrix( dU )**
	- **V += 2x2 matrix( dV )**
	- **Then Sample at ( U, V ) & Apply Luminance**

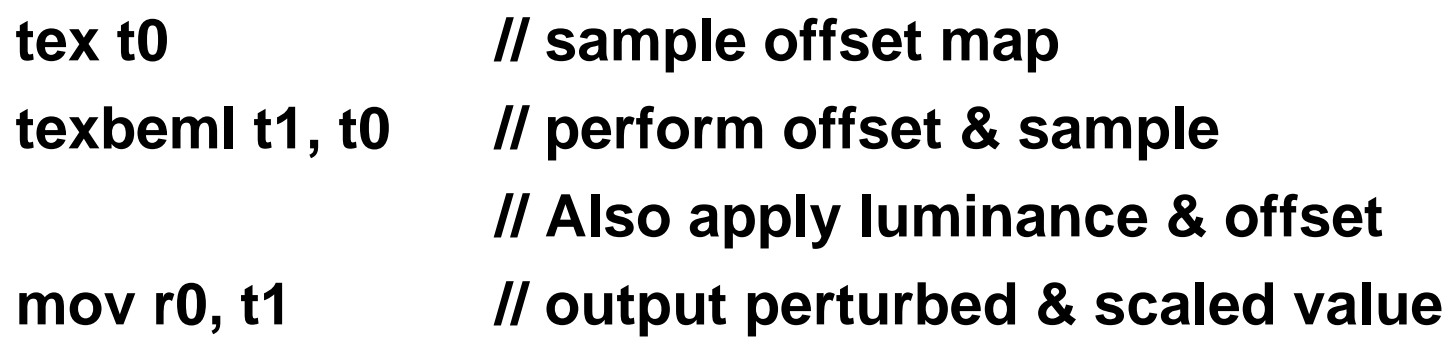

#### **texbeml - continued**

- **The Luminance is set via a SetTextureStage State call**
- **D3DTSS\_BUMPENVLSCALE**
	- **This is the amount to scale the fetched color by**
- • **D3DTSS\_BUMPENVLOFFSET**
	- **This is the amount to add to fetched color**

#### **texbem & texbeml**

- • **These instructions implement Environmental Bump Mapping ( EMBM )**
- **EMBM is great for planar surfaces, but breaks down on anything convex or complicated**
- **EMBM uses an implicit 2D tangent basis, whereas you really need a 3D tangent basis to handle all objects and orientations**
- • **That said, for water and planar surfaces, it's the way to go**

#### **texcoord**

- **Clamps the texture coordinates to the range [0.0, 1.0] and output as a color**
- •**texcoord tDest**

**texcoord t0 // pass in texture coordinates as a color**

**tex t1 // sample a regular texture**

**mov r0, t1 mul r0, r0, t0 // modulate color and texture**

#### **texcoord**

• **Useful for passing in vectors without having to use a cubemap or iterated color**

**texcoord t0 // grab L vector in tangent space tex t1 // grab N vector in tangent space mov r1, t1\_bx2 dp3\_sat r0, r1, t0\_bx2 // Compute Clamp( L dot N )**

• **Can be used for 1 – d\*d distance calculation for attenuation as well**

> **texcoord t0 // turn into color dp3 r1, t0\_bx2, t0\_bx2 // compute d^2 mov r0, 1 - r1 // compute 1-d^2**

# **Texture Kill ( Clip Plane )**

#### **texkill tDest**

**Kill the pixel if at least one of s,t,r,q is < 0**

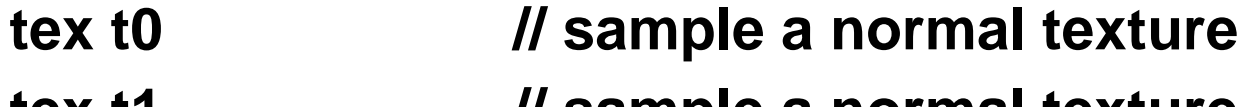

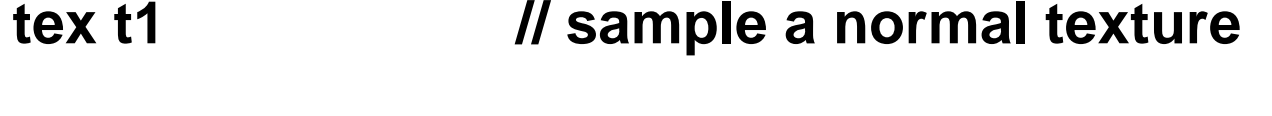

**texcoord t2 // clip out per-pixel based on // s,t,r & q**

**mov r1, t1**

**mul r0, r1, t0 // this will get skipped if the // pixel is killed**

#### **texm3x2pad**

#### $\bullet$ **Texm3x2pad t1, t0**

- • **"padding" instruction as part of the texm3x2tex instruction – performs a dot product of t0's color with these texture coordinates**
- • **S coordinate of next stage's texture = t1 DOT t0**

#### **texm3x2tex : Dependent Texture**

- **Take previous dot product from "pad" instruction as the S coordinate**
- **Perform dot product of t0's color with this texture coordinate and use as T**
- **Sample from a 2D texture using ( S, T )**

**tex t0 // sample normal map texm3x2pad t1, t0\_bx2 // t2.s = t1.texcoord dot t0.rgb texm3x2tex t2, t0\_bx2 // t2.t = t2.texcoord dot t0.rgb**

**mov r0, t2 // output result of lookup**

•

#### **texm3x2tex**

- **This is possibly the most useful new instruction**
- **You pass in two vectors as texture coordinates ( usually L and H ), and sample another vector ( usually N )**
- **The 3r<sup>d</sup> texture is sampled using** 
	- **( L dot N ) as the S texture coordinate**
	- **( H dot N ) as the T texture coordinate**
- **This gives you BRDF-like anisotropic lighting on a per-pixel basis**
- **Great for velvet, brushed metal or any material that has intensity or hue shifts that vary with angle**
- **Of course, if your surface is not bumpy, then just do this per-vertex instead**

#### **texm3x2tex**

• **Here is a N.L N.H texture used for Anisotropic Lighting**

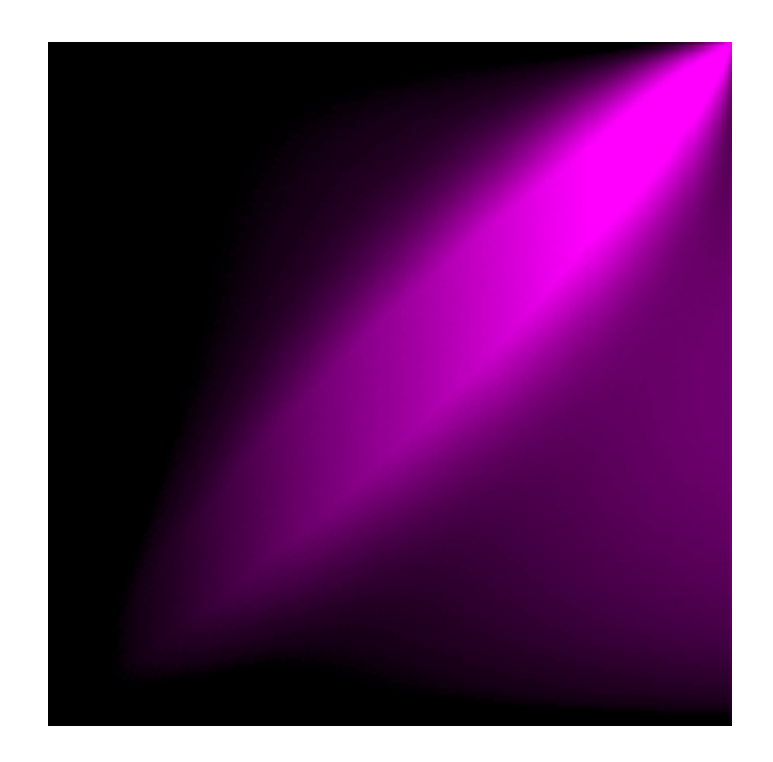

#### **texm3x2tex**

• **You can also use it for toon shading. Rather than H dot N for the vertical dimension, perform E dot N instead. This allows the silhouette detection to pick up even the silhouette edges of bump maps**

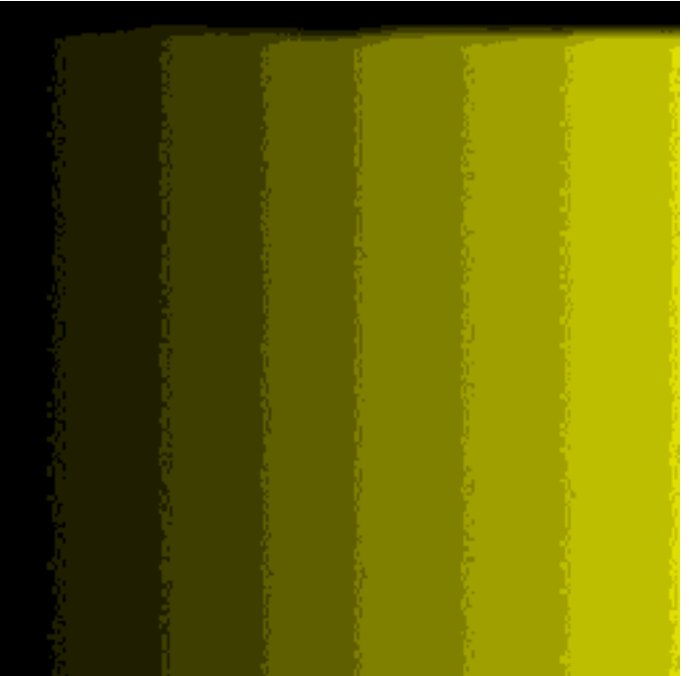

## **Simple 2D Dependent Texture**

- • **texreg2ar tDest, tSrc**
	- **Sample from ( tSrc.A, tSrc.R )**
- **texreg2gb tDest, tSrc**
	- **Sample from ( tSrc.G, tSrc.B )**

**tex t0 // sample regular texture texreg2ar t1, t0 // t1.S = t0.Alpha, t1.T = t0.Red texreg2gb t2, t0 // t2.S = t0.Green, t2.T = t0.Blue**

**dp3\_sat r0, t1\_bx2, t2\_bx2**

# **Game Of Life Using texreg2gb**

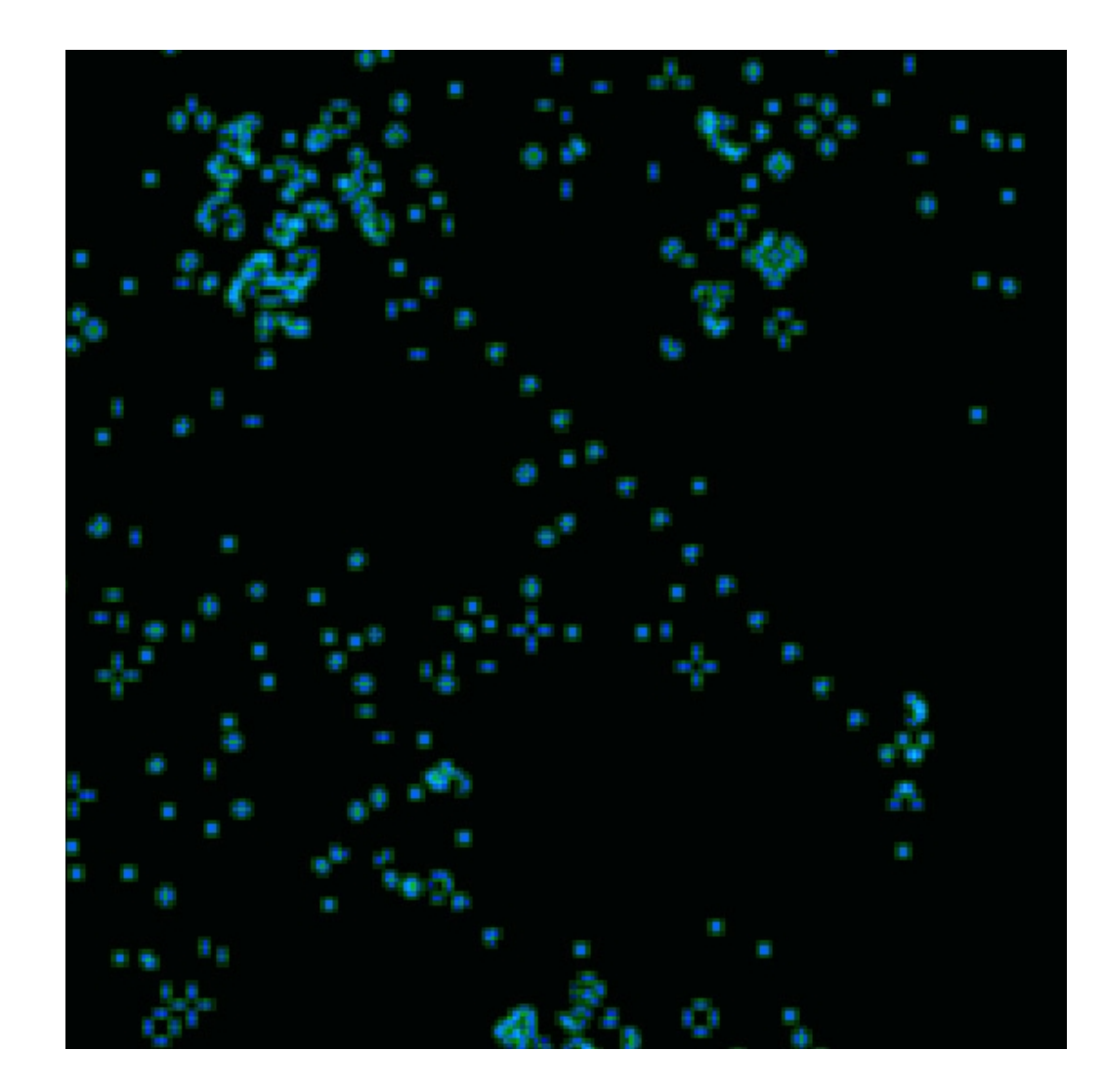

## **3x3 Texture Address Ops**

#### •**Texm3x3pad**

- **Padding for 3x3 matrix operation**
- **Uses the 3D texture coordinate as a row of the matrix**

#### • **Texm3x3spec**

- **Compute Non-Local Viewer Specular reflection about Normal from Normal Map**
	- tex t0 **tex t0 ; Normal Map**
	- **texm3x3pad t1, t0 ; 1st row of matrix**
	- **texm3x3pad t2, t0 ; 2nd row of matrix**
	- **texm3x3spec t3, t0, c0 ; 3rd row, reflect & sample**
	- **mov r0, t3**

## **Local Viewer Reflection**

- • **Texm3x3vspec**
	- **Compute Local Viewer Specular reflection about Normal from Normal Map**
	- **Eye vector comes from q coordinates of the 3 sets of 4D textures**
		- tex t<sub>0</sub> **tex t0 ; Normal Map**
		- **texm3x3pad t1, t0 ; 1st matrix row, x of eyevector**
		- **texm3x3pad t2, t0 ; 2nd matrix row, y of eyevector**
		- **texm3x3vspec t3, t0 ; 3rd row & eye z, reflect & sample**
		- **mov r0, t3**

#### **texm3x3vspec**

- • **This instruction is the one to use for bumpy reflective surfaces**
- **It is the most complex, and slowest instruction, but arguably also the most visually stunning**

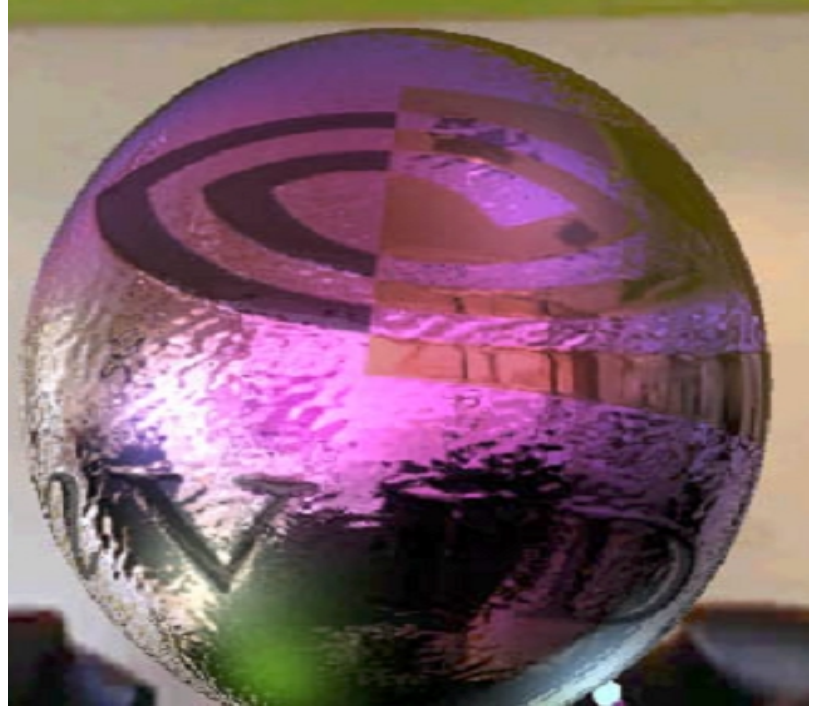

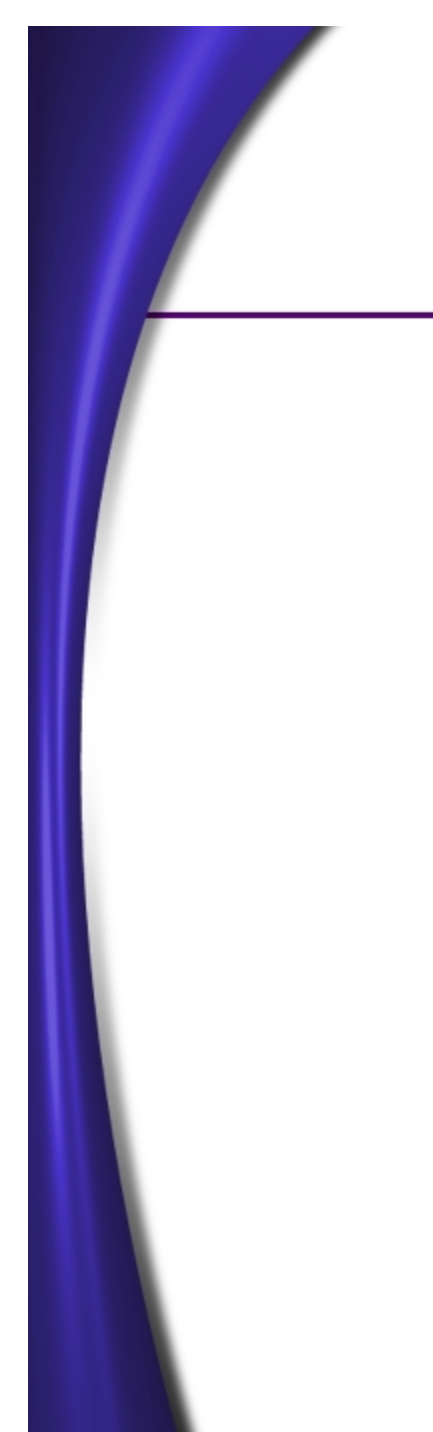

# **Procedural Normal Maps using tex3x3vspec**

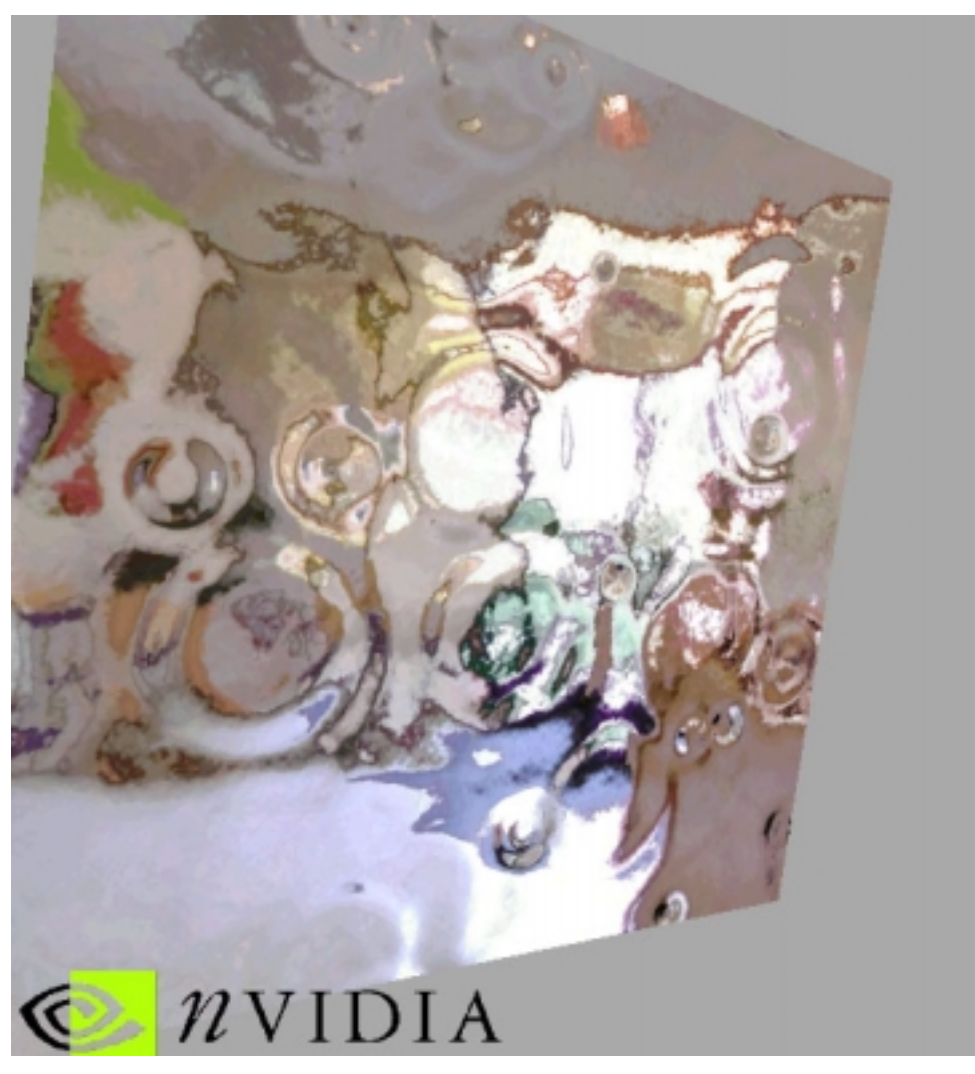

## **3x3 Per-Pixel Vector Rotation**

#### •**texm3x3tex**

- **Rotate vector through 3x3 matrix, then sample a CubeMap or 3D texture**
	- tex t0
- **tex t0 ; Normal Map**
- **texm3x3pad t1, t0 ; 1st matrix row**
- **texm3x3pad t2, t0 ; 2nd matrix row**
	-
- **mov r0, t3**
- 
- 
- **texm3x3tex t3, t0 ; 3rd matrix row & sample**

## **Texture Blending Ops**

- **After all Texture Address Ops, you can have up to 8 texture blending instruction slots**
- **Each slot can hold a color and an alpha operation to be executed simultaneously**
- **These are analogous to the old TextureStageState COLOROP and ALPHAOPs**

## **Texture Blending Ops**

```
add dest, src1, src2
 dest = src1 + sr2
```

```
sub dest, src1, src2
 dest = src1 – src2
```

```
lrp dest, factor, src1, src2
 dest = (factor)src1 + ( 1-factor)src2
```

```
dp3 dest, src1, src2
 dest = ( src1.x * src2.x + src1.y * src2.y …)
```
#### **dp3**

- • **This is the workhorse instruction**
	- **It is used for all per-pixel lighting calculations in the texture blending unit**
	- **Typically you want to \_sat your dot3 in lighting calculations to prevent lights behind a surface from showing up, so mostly you will use something like :**

```
dp3_sat r0, t0_bx2, r1
```
- **The bx2 modifier is there to take an 8 bit unsigned value and expand it to 1.8 signed format**
- **Note that the registers keep their sign bit, so be sure to use \_bx2 only once after storing the signed value**

## **Texture Blending Ops**

```
mul dest, src0, src1
 dest = src0 * src1
```

```
mad dest, src0, src1, src2
 dest = ( src0 * src1 + src2 )
```

```
mov dest, src
```

```
dest = src
```

```
cnd dest, r0.a, src1, src2
 if ( r0.a > 0.5 ) { dest = src1; }
else { dest = src2; }
```
## **Argument Modifiers**

- • **Alpha Replicate**
	- **r0.a**
- **Invert**
	- **1 – r0**
- **Negate**
	- **-r0**
- **Bias – subtract 0.5**
	- **r0\_bias**
- **Signed Scale – 2 \* ( x – 0.5f )**
	- **r0\_bx2**

# **Instruction Modifiers**

- **\_x2 // double result**
- **\_x4 // quadruple result**
- **\_d2 // halve result**
- **\_sat // clamp < 0 to 0 and > 1 to 1**

**You can use \_sat together with scaling : For instance : add\_x2\_sat r0, r1, t2**

**Common Example : dp3\_sat r1, r0\_bx2, t0\_bx2**

#### **Simultaneous Color/Alpha**

- **You can dual issue color and alpha instructions**
- **Only applies for blending ops, not for address ops**
- **Use the '+' plus sign to indicate simultaneous execution**
- **mul r0.rgb, c1.rgb, c2.rgb**
- **+ add r1.a, t0.a, t1.a**

#### **Example Pixel Shader**

- •**ps.1.1 ; DirectX8 Version**
- tex t0 **tex t0 ; sample normal map**
- •**texm3x2pad t1, t0\_bx2 ; N dot L**
- **texm3x2tex t2, t0\_bx2 ; N dot H and sample**
- 
- mov r0.a,  $t0.a$
- **add r0, t2, c0 ; add in ambient**
	- **mov r0.a, t0.a ; normal map alpha into r0**

## **Additional Pixel Shader Notes**

- **The result of a pixel shader is always r0**
	- **SRCCOLOR = r0.rgb**
	- **SRCALPHA = r0.a**
- **You can combine rgb & alpha operations to occur concurrently with "+"** 
	- **add r0.rgb, t1.rgb t0.rgb**
	- **+ mul r0.a, r1.a, t1.a**
- **You are in charge of your own specular add, SPECULAR\_ENABLE is ignored**
- •**Fog is still automatic**

#### **Vertex & Pixel Shaders**

- • **It is common to write Vertex Shaders that use the legacy TextureStageState pipeline to do the texture blending**
- **However, almost all Pixel Shaders have a Vertex Shader to set things up properly**
	- **Calculating & Packing L and H vectors**
	- **Passing in Texture Space vectors**
	- •**Calculating and/or setting up Attenuation**

#### **Questions…**

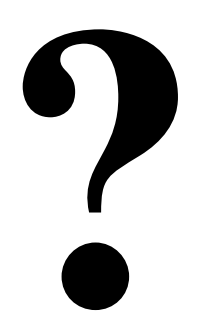

**Sim Dietrich**

**Sim.Dietrich@nvidia.com**

**www.nvidia.com/Developer.nsf**